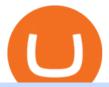

#### etoro deposit pnl binance binance chain to metamask coinbase pro margin trading download trading 212

Mines of Dalarnia (DAR) price today, chart, market cap & Dalarnia (DAR) price today, chart, market cap & Dalarnia (DAR) price today (DAR) price today

Trading 212 - CNET Download

To make a deposit, select the Deposit Funds'' button at the bottom of the left-hand navigation. Specify the amount. Select your preferred payment method and enter your information. There are currently three payment methods available to US users: Chat with a representative

https://irp-cdn.multiscreensite.com/58af6a93/coinbasepro-trading-charts.jpg|||Coinbase Pro Review Exchange Features, Trading Fees and ...|||2048 x 1114

https://bitcoinmagazine.com/.image/t\_share/MTc5Mjk3Nzg3OTU0NDA3MDYz/russian-cryptocurrency-mine r-importer-under-investigation.jpg|||Binance Probed By CFTC - Bitcoin Magazine: Bitcoin News ...|||1200 x 794

https://dappimg.com/media/uploads/2021/06/30/195a1806ceed4833b20aa9ce9c9b29db.png|||How to Transfer Tokens to Binance Smart Chain? By Dapp.com|||1146 x 1160

Interactive Brokers® - Margin Rates as Low as 0.75%

https://discoverevents.com.tr/en/wp-content/uploads/2018/04/L2A2271.jpg|||TUMEXPO INDUSTRY AND TRADE EXHIBITION 2015 Discover Events|||1280 x 853

Gutscheine Review 2021 - Get a 20% Fee Discount

https://www.welcome-center-malta.com/wp-content/uploads/2018/04/Binance-malta-e1526469191813.jpg|||Binance Malta Move - Welcoming Cryptocurrency Companies|||1657 x 1106

https://gblobscdn.gitbook.com/assets%2F-MTyk4t-IYqnp1VO2fNG%2F-MU53pL32uEvgdFrtGG1%2F-MU58ZXxuH1fsk-A1600%2FBSC MetaMask

2.png?alt=media&token=17cf51e0-d867-47fa-ab87-995dfa069e88|||How to set up Metamask to Binance Myteamcoin|||2944 x 1698

 $https://www.binancetrade.org/img/helen\ hai.jpeg|||Binancetrade\ ||\ Trade\ Bitcoin,\ Ethereum,\ and\ other\ altcoins.|||1120\ x\ 944$ 

 $https://i.pinimg.com/originals/2d/a2/4b/2da24bea5b7244d78a279f418b2bb64c.jpg|||@boss_luxury \#entrepreneur \#investisseur \#investor \#mental ...|||1080 x 1080$ 

How to use Interactive Brokers platform video where we show you how to place a trade in Interactive Brokers tws. Take Our Free Interactive Brokers Course: ht.

How do I deposit funds? - Help Center - eToro

https://www.columbusunderground.com/wp-content/uploads/2019/11/white-castle-hq-07.jpg|||White Castle Employees Relocate into New HQ Building ...|||1300 x 800

https://rovianews.com/wp-content/uploads/2021/04/blue-regulations.jpg|||Incoming Binance.US CEO Brian Brooks Looks To Reshape ...|||1365 x 800

While eToro does not charge a deposit fee, there is a \$5 withdrawal fee that the broker charges to cover its international money transfer expenses. Inactivity Fees eToro charges an inactivity fee of \$10 per month which is billed after twelve months of inactivity on your account.

Interactive Brokers Python API (Native) - A Step-by-step.

How to Add Binance Smart Chain to MetaMask by Brittany Dowd.

Does Coinbase Have Margin/Leverage Trading? CryptoChronicle.io

There is a small button inside your Binance wallet that will take you to your Profit & Doss. You can break it down by day and week. It took me some time to s.

https://preview.redd.it/szzr3gyhfsm61.jpg?auto=webp&s=e106f44179e3f3578614ae24d01cc58de286666 a|||Bnb address and link for metamask https://docs.binance.org ...|||1242 x 2688

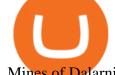

Mines of Dalarnia price today, DAR to USD live, marketcap and.

Trading 212 - Stocks, ETFs, Forex, Gold - Apps on Google Play

 $https://miro.medium.com/max/12640/1*2PsxG41UTLlWrAcyMBON9g.png|||Announcing\ the\ Coinbase\ Suite\ of\ Institutional\ Products\ ...|||4000\ x\ 2329$ 

Binance headquarters and office locations Binance is headquartered in George Town, Cayman Islands and has 40 office locations across 38 countries. View Company Filter locations by country Canada United Kingdom Germany France Italy Spain Sweden Switzerland Netherlands Israel India Cayman Islands Austria Brazil Bulgaria Colombia Finland Hong Kong

https://i.pinimg.com/originals/52/2d/0d/522d0d611089eab1984f838b03593db0.jpg|||Office Furniture You Should Have In Your Corporate Lounge ...|||3680 x 2456

https://cdn.dribbble.com/users/1104225/screenshots/10075427/margin-dribbble-final-mov-4-3.png ||| Margin-dribbble-final-mov-4-3.png ||| Margin-dribbble-final-mov-4-3.png ||| Margin-dribbble-final-mov-4-3.png ||| Margin-dribbble-final-mov-4-3.png ||| Margin-dribbble-final-mov-4-3.png ||| Margin-dribbble-final-mov-4-3.png ||| Margin-dribbble-final-mov-4-3.png ||| Margin-dribbble-final-mov-4-3.png ||| Margin-dribbble-final-mov-4-3.png ||| Margin-dribbble-final-mov-4-3.png ||| Margin-dribbble-final-mov-4-3.png ||| Margin-dribbble-final-mov-4-3.png ||| Margin-dribbble-final-mov-4-3.png ||| Margin-dribbble-final-mov-4-3.png ||| Margin-dribbble-final-mov-4-3.png ||| Margin-dribbble-final-mov-4-3.png ||| Margin-dribbble-final-mov-4-3.png ||| Margin-dribbble-final-mov-4-3.png || Margin-dribbble-final-mov-4-3.png || Margin-dribbble-final-mov-4-3.png || Margin-dribbble-final-mov-4-3.png || Margin-dribbble-final-mov-4-3.png || Margin-dribbble-final-mov-4-3.png || Margin-dribbble-final-mov-4-3.png || Margin-dribbble-final-mov-4-3.png || Margin-dribbble-final-mov-4-3.png || Margin-dribbble-final-mov-4-3.png || Margin-dribbble-final-mov-4-3.png || Margin-dribbble-final-mov-4-3.png || Margin-dribbble-final-mov-4-3.png || Margin-dribbble-final-mov-4-3.png || Margin-dribbble-final-mov-4-3.png || Margin-dribbble-final-mov-4-3.png || Margin-dribbble-final-mov-4-3.png || Margin-dribbble-final-mov-4-3.png || Margin-dribbble-final-mov-4-3.png || Margin-dribbble-final-mov-4-3.png || Margin-dribbble-final-mov-4-3.png || Margin-dribbble-final-mov-4-3.png || Margin-dribbble-final-mov-4-3.png || Margin-dribbble-final-mov-4-3.png || Margin-dribbble-final-mov-4-3.png || Margin-dribbble-final-mov-4-3.png || Margin-dribbble-final-mov-4-3.png || Margin-dribbble-final-mov-4-3.png || Margin-dribbble-final-mov-4-3.png || Margin-dribbble-final-mov-4-3.png || Margin-dribbble-final-mov-4-3.png || Margin-dribbble-final-mov-4-3.png || Margin-dribbble-final-mov-4-3.png || Margin-dribbble-final-mov-4-3.png || Margin-dribbble-final-mov-4-3.png || Margi

Trading on Coinbase Pro by Jonathan Yan for ...|||1440 x 1080

Whats PNL when buying and selling on Binance - PanBeta

Mines of Dalarnia is an action-adventure game with procedurally generated levels on Binance Smart Chain (BSC). Players mine and collect various in-game items (i.e. minerals, rare relics and artifacts), improve their skills and gear to unlock the secrets of the Dalarnia universe.

Binance Doesnt Have a Headquarters Because Bitcoin Doesnt.

Mines Of Dalarnia

Where is Binance headquarters located?

PNL gone: binance - reddit

https://lh6.googleusercontent.com/proxy/SNOAUYcQVlCPXeAIp0vIEOQEFqrALjc1jqde5v2XBX1Vh2Qy\_LC\_o7dkmnyGkB2ju4cuTgWai9JMGbYyL82h7SaOLh1DnlQ3-BjPBJbma-2WcdGu=s0-d|||Forex Eagle App | Forex Ea Programming Tutorial|||2880 x 1746

To add, the binance smart chain, open up metamask and click the networks bar at the top and scroll down to custom rpc, add all the detail of the binance smart chain. Metamask then automatically suggests integrating the binance smart chain. Go to network settings in metamask. Step 1 open the metamask wallet using your desktop or phone.

Award Winning Trading Platform - Interactive Brokers®

Coinbase Pro to offer Coinbase margin trading in 23 US states.

http://www.interactivebrokers.com/images/2015/fractional-trading-cp-portfolio.png|||Fractional Trading Interactive Brokers|||1380 x 879

IB Short Video: TWS for Beginners - Interactive Brokers

By adding Binance Smart Chain mainnet to your MetaMask, you can start doing transactions on Binance Smart Chain network from your MetaMask wallet like sending or receiving BNB, and you can also start interacting with dApps that are built on Binance Smart Chain network, for example you can simply connect your MetaMask to PancakeSwap which is a .

Binance has loads of offices, he continued, with staff in 50 countries. It was a new type of organization that doesn't need registered bank accounts and postal addresses. "Wherever I sit, is going.

Deposit & Deposit & Pelp Center - eToro

When you create an order on Coinbase Pro, we check your buying power before the order is created. Once Margin Trading becomes unavailable, your buying power decreases and we thus might not be able to execute any orders that were already created. Will I still have access to reporting for Margin trades? You can access your previous trades (including Margin trades) via the Orders or Statements sections of your account.

 $https://entrepreneurstart.pw/content/images/20181027101011-Screenshot\_20181027-094839.png||| Carasubscribe data pink atau otc market di platform ...||| 1080 x 2160$ 

Download Trading 212 App + Review (2022)

How to Find Your BINANCE Profit & Loss [P& amp; L . - YouTube

How To Track Profit And Loss On Binance Cryptocurrency .

(BINANCE)

https://i.pinimg.com/originals/10/e5/6c/10e56c6ca47581261667c5bf0f2ac5e0.jpg|||Cigna Finance Offices - Istanbul | Office Snapshots ...|||1600 x 1122

How To Connect MetaMask To Binance Smart Chain. Learn How.

https://btcmanager.com/wp-content/uploads/2020/11/Coinbase-Pro-disables-margin-trading-Chance-for-DeFi-Platforms-to-Shine.jpg|||Coinbase Pro Disables Margin Trading Citing Regulatory ...|||1300 x 776

https://cryptoage.com/images/Mining3/profit-mine/gpucalc-simple.png|||Crypto~Profit~Calculator~Binance~:~Crypto~Calculator~...|||2326 x 1708

https://cryptocoinspy.com/wp-content/uploads/2018/04/close-up-shot-of-wavy-flag-of-bermuda.jpg|||Binance Injects \$15M Into Bermudan Blockchain Ecosystem ...|||5616 x 3744

Pnl+binance - Image Results

https://discoverevents.com.tr/en/wp-content/uploads/2018/04/L2A1276.jpg|||TUMEXPO INDUSTRY AND TRADE EXHIBITION 2015 Discover Events|||1280 x 853

https://6ztkp25f.tinifycdn.com/wp-content/uploads/2021/11/shutterstock\_775478251.jpg|||Everything You Should Know about Mines of Dalarnia and DAR ...|||1200 x 857

Binance has offices in George Town, Vienna, São Paulo, Sofia and in 36 other locations Open Map View George Town, KY (HQ) 23 Lime Tree Bay Ave Helsinki, FI Helsinki London, GB 3 Beeston Pl, Westminster Caracas, VE Caracas Show all (40) Report incorrect company information Binance Financials and Metrics Summary Metrics

 $https://cdn.dribbble.com/users/21546/screenshots/10540616/cb\_marginwaitlist.gif|||Dom~Flask~/~Projects~/~Coinbase~|~Dribbble|||1600~x~1200~$ 

How to Earn Dalarnia Token by Selling Refinery Token Mines .

Binance Corporate Headquarters, Office Locations and .

https://lh5.googleusercontent.com/V\_xIVIp4dX2m-qYYlxFt3VwBVTGeyDf9Sz-t\_UsdbxaJTiLsw-gpLW5PlYDywhI4e3BuEOc6lPFGllhZPIT0uMUzAfMSDEyhC7H-e3jrwVzfJwQ7HGl1R-o3A0bCbVkPlkqBETfm|||BSC Project Spotlight: AnySwap - Binance Smart Chain (BSC ...|||1600 x 900

http://safronltd.com/wp-content/uploads/2016/04/finance-banner.jpg|||Financial~Safron~ltd|||2800~x~1200~What~Is~Mines~of~Dalarnia~(DAR)?~Features,~Tokenomics,~and~.

 $https://coincodex.com/en/resources/images/admin/news/banks-in-the-us-no/1280px-bank\_of\_america\_washin\ gton\_dc.jpg:resizeboxcropjpg?1580x888|||Banks\ in\ the\ U.S.\ Now\ Allowed\ to\ Offer\ Crypto\ Custody\ ...|||1580\ x\ 888$ 

https://www.optioninvest.net/wp-content/uploads/2019/03/Advantages-Of-Demo-Trading-Account-Option-Invest.jpg|||Forex Trading Platform Demo | V Safe Forex Trading|||1917 x 1214

https://images.squarespace-cdn.com/content/v1/5bdc8c06697a98bb346792b9/1560216688909-FS4YZWFXSIB9IDS5L8RO/ke17ZwdGBToddI8pDm48kNvT88LknE-K9M4pGNO0Iqd7gQa3H78H3Y0txjaiv\_0fDoOvxcdMmMKkDsyUqMSsMWxHk725yiiHCCLfrh8O1z5QPOohDIaIeljMHgDF5CVlOqpeNLcJ80NK65\_fV7S1UbeDbaZv1s3QfpIA4TYnL5Qao8BosUKjCVjCf8TKewJIH3bqxw7fF48mhrq5Ulr0Hg/Exchange+Page.PNG|||Coinbase Pro Review - Are The Fees Too High? (2020 Update)|||1920 x 1080

 $https://sincecoin.com/wp-content/uploads/2021/05/coinbase\_closes\_former\_head\_office\_to\_decentralize\_workforce.jpeg|||Coinbase\_Closes\_Former\_Head\_Office\_To\_Decentralize\_...|||2048 x 1365$ 

How to add Binance Smart Chain to MetaMask © UnitedCrowd.

 $https://i1.chainbulletin.com/img/2020/02/226.jpg|||Coinbase\ Pro\ Now\ Provides\ Margin\ Trading\ to\ Eligible\\ ...|||1500\ x\ 1500$ 

???????Open an account with IBKR: https://bit.ly/3bE82u4??????Interactive Brokers Canada: https://bit.ly/2FBwdMoGet my FREE Trading Journal&Weekly Watchlist: http.

 $https://goodcrypto.app/wp-content/uploads/2021/05/image11.png|||Kraken\ vs\ Coinbase\ Pro:\ a\ full\ guide\ for\ 2021\ -\ GoodCrypto|||1432\ x\ 769$ 

MVEOptNE64IxPdfmrOu%2Fimage.png?alt=media&token=946e0c4d-f837-413c-b741-4d7e477ff44d||| How to Add Liquidity - CubFinance|||2510 x 1852

Binance CEO announces head office establishment plans in France By Sunil Sharma Published November 11, 2021 Updated November 11, 2021 Binance CEO Changpeng Zhao Crypto Exchange giant, Binance CEO, Changpeng Zhao recently revealed his plans to become a digital asset service provider in France by next year. https://miro.medium.com/max/1280/1\*6-Uec14a89IEnyhnFAE20w.jpeg|||Connecting MetaMask to BSC Mainnet | by SpartanProtocol ...|||1050 x 1553

https://onplace.io/wp-content/uploads/2021/12/binance-gets-green-light-from-canada-and-bahrain.jpg|||Binance obtains green light from Canada and Bahrain ...|||1160 x 773

eToro Fees Guide 2022 - Deposits Fees & Deposits Fees & Deposi

Trading 212 is a trading name of Trading 212 UK Ltd., Trading 212 Markets Ltd. and Trading 212 Ltd. Trading 212 UK Ltd. is registered in England and Wales (Company number 8590005), with a registered address 107 Cheapside, London EC2V 6DN.

https://academy.binance.com/\_next/image?url=https:%2F%2Fimage.binance.vision%2Fuploads-original%2F2 21f5d087c494a7ca6da0a66a33ab4fd.png&w=3840&q=100||| ? | Binance Academy||1600 x 900

Etoro Account - Open Free Live or Demo Account - med.etoro.com

Details for Add Binance Smart Chain Metamask and Related Queries

How To Add Binance Smart Chain To Metamask 2021 - Resumeform

https://cdn.substack.com/image/fetch/w\_1456,c\_limit,f\_auto,q\_auto:good/https:%2F%2Fbucketeer-e05bbc84-baa3-437e-9518-adb32be77984.s3.amazonaws.com%2Fpublic%2Fimages%2F9a197170-0d01-43aa-af4c-9c736b439524\_1600x1280.png|||Coinbase Cardano Trading Time - ceriakxsolo|||1456 x 1165

Forex Broker Rankings & Beginners 6 Best Forex Brokers

Interactive Brokers (IB) is a trading brokerage used by professional traders and small funds. If you want to learn how to build automated trading strategies on a platform used by serious traders, this is the guide for you. Source Table of Content What is the Interactive Brokers Python native API? Why should I learn the IB Python Native API?

 $https://miro.medium.com/max/2818/1*ds47h8nvTJ6T0Kd2CePm\_g.png|||How\ To\ Use\ Coinbase\ Pro\ In\ Canada\ /\ Margin\ Trading\ Is\ Now\ ...|||1409\ x\ 900$ 

An automatic recurring deposit is when you schedule an amount of money to be automatically deposited from your credit/debit card into your eToro account on a time specific basis. You decide the amount of money, the type of currency and schedule for the deposit using a credit card that has already been connected to your eToro account.

https://www.expertinvestor.net/images/screens/etoro2.png|||eToro~Review~2021~-~Bonus,~Demo~&~App~Ratings|||1920~x~974

r/binance - Did the PNL feature disappear in the app for you .

Interactive Brokers Canada Inc. is an execution-only dealer and does not provide suitability determination services nor investment advice or recommendations regarding the purchase or sale of any securities or derivatives. Registered Office: 1800 McGill College Avenue, Suite 2106, Montreal, Quebec, H3A 3J6, Canada. Website: www.interactivebrokers.ca

Binance: Finally a head office! BitcoinDynamic.com

https://repository-images.githubusercontent.com/124726666/22683a00-7fa8-11e9-9f85-8998a4f92cb0|||Reoccurring Buy Order On Coinbase Pro How To Exchange ...|||2470 x 1062

Binance CEO announces head office establishment plans in France

Lowest Cost Broker - Rated #1 Broker by Barrons - Ibkr

https://www.therationalinvestor.com/assets/broker-reviews/Coinbase/Coinbase Pro.JPG|||Coinbase Review: Exchange Audit | The Rational Investor|||1599 x 1009

https://coinsgist.com/2021/11/04/dar-token-trending-what-it-is-and-where-to-buy-it/Dar-Token-trending-What -it-is-and-where-to-buy.png|||Dar Token trending: What it is and where to buy it - Coinsgist|||2560 x 1406

Other fees apply including FX fees on non-USD deposits and withdrawals. Your capital is at risk. For additional information click here. For clients with accounts under ASIC regulation (only): 0% commission stock trading is only available on US stock exchanges and provided by ARSN 637 489 466, promoted by eToro AUS Capital Limited AFSL 491139.

http://ttgvideo2.blob.core.windows.net/game-1/12633/feature/2011-03-14/screen5\_large.jpg|||Model Train Simulator 2011 PC | Softwareshop Sint-Niklaas|||1024 x 770

eToro - The Worlds Leading Social Trading and Investing .

https://blockchain-media.org/wp-content/uploads/2020/02/kiss\_937kb.15817010021.png|||Coinbase Pro launches margin trading in 23 US states|||1905 x 1187

https://goodcrypto.app/wp-content/uploads/2021/05/image 8.png |||Kraken vs Coinbase Pro: a full guide for 2021 - GoodCrypto|||1999 x 1060

On the Binance alternate, PNL has its personal calculation methodology. How PNL is calculated on Binance There are a number of formulation for calculating this parameter. If the deal was opened in Lengthy: unrealized PNL = (Marking Value Preliminary Purchase Fee) \* Place Dimension.

https://coindesk-coindesk-prod.cdn.arcpublishing.com/resizer/i072hAuDVSnSmrNqNdZku9CVNbg=/1440x1080/filters:format(jpg):quality(70)/cloudfront-us-east-1.images.arcpublishing.com/coindesk/PMLEEUCJNBB55N4KRUOSG6JZMU.jpg|||Binance.US Hires Former Bank Regulator Brian Brooks as CEO ...|||1440 x 1080 https://ihodl.com/media/attachments/d/32/da0eae32d.jpg|||Binance Academy to Open Office in Shanghai | News | ihodl.com|||1430 x 910 |

https://blockonomi-9fcd.kxcdn.com/wp-content/uploads/2018/07/coinbase-pro-review.jpg|||Coinbase Pro Cardano Best Way To Buy Bitcoin And Litecoin|||1400 x 933

Videos for Mines+of+dalarnia+token

How to get Mines of Dalarnia (\$MOD) Testnet tokens by Azeem .

https://assets.bwbx.io/images/users/iqjWHBFdfxIU/ixrlYVK8z.eY/v1/-1x-1.jpg|||Related to Start Work on Hudson Yards Platform in January ...|||1336 x 2225

Find Trading 212 software downloads at CNET Download.com, the most comprehensive source for safe, trusted, and spyware-free downloads on the Web

https://cryptocurrency-mexico.com/photos/binance/a-top-trader-made-over-700-000-on-binance-futures-last-m onth-here-s-how-you-can-follow-his-trades-in-real-time.png|||Un importante comerciante ganó más de \$ 700,000 en Binance ...|||1600 x 900

Interactive Brokers Tutorial- Options trading with IB - YouTube

Binance was initially based in China, but later moved its headquarters out of China following the Chinese government's increasing regulation of cryptocurrency . In 2021 Binance was put under investigation by both the United States Department of Justice and Internal Revenue Service on allegations of money laundering and tax offenses.

 $https://blockspaper-prod.oss-accelerate.aliyuncs.com/20201208cad07ff0b6b96a8e.jpg|||! \ \ Coinbase \ \ Margin \\ ...|||2463 \ x \ 1250$ 

https://preview.redd.it/e7723c40nc951.jpg?width=1197&format=pjpg&auto=webp&s=d97eb576eff806c0df9198a80f195f86dece9447|||Upcoming changes to r/binance.: binance|||1197 x 785

Coinbase Pros Trading Service Margin trading is a service Coinbase renders that helps traders by borrowing them funds for investment. This helps them to earn more without having much funds. The exchange stated that margin trading will no longer be facilitated on its Coinbase Pro platform.

 $https://live.staticflickr.com/3/5719666\_b4704205f3\_b.jpg|||Become.com\ Headquarters\ |\ Building\ is\ owned\ by\ Goldman\ ...|||1024\ x\ 768$ 

Margin Trading FAQ Coinbase Pro Help

Connecting MetaMask to Binance Smart Chain Binance Smart Chain (BSC) is the first protocol that Blind Boxes is operating on. BEP-721 is the BSC token standard token. Like ERC-721 tokens, BEP-721.

trading rocket 7393,dar token,mines of dalarnia,mines of dalarnia price prediction,mines of dalarnia price prediction 2021,dar token price,dar crypto,dar cry.

https://whatsinmymind.com/wp-content/uploads/2021/05/3-2.png|||Setting up Binance Smart Chain in Metamask Whats in my ...|||1912 x 951

 $https://www.asktraders.com/wp-content/uploads/2019/12/etoro-deposit-fees.png|||eToro\ Fees\ Guide\ 2021\ -Deposits\ Fees\ \&\ More\ -AskTraders.com|||1815\ x\ 827$ 

Invest as little as £1 with Fractional shares. Own even the most expensive stocks like Google, Amazon and Apple.

https://cdn.publish0x.com/prod/fs/images/7885608becde6767c9da19efb7635b5033ed428687f507c6d3a7c287e0d246c5.jpg|||Binance hires new Compliance and Regulatory Advisors: Two ...|||1600 x 898

Simply visit Pancakeswap, log into Metamask and allow MetaMask to connect to Pancakeswap. MetaMask then automatically suggests integrating the Binance Smart Chain. Alternatively, you can also follow the steps below. 1. Log into you MetaMask account and open it. 2. On the top you can see which chain you are currently using.

Short Videos Interactive Brokers LLC

How to Connect MetaMask to Binance Smart Chain? by Dapp.com .

Mines of Dalarnia depicts in the litepaper the necessary information of how the in-game economics works. In the economics of the platform, the DAR token plays a very important role since it acts as the main currency of the platform.

https://static.cryptohopper.com/images/news/uploads/1611910423-a-top-trader-made-over-700-000-on-binanc e-futures-last-month-here-s-how-you-can-follow-his-trades-in-real-time-2.png|||A Top Trader Made Over \$700,000 On Binance Futures Last ...|||1600 x 900

 $https://www.investglass.com/wp-content/uploads/2021/05/c3rk5toz0qa.jpg|||Why\ you\ should\ use\ InvestGlass\ web\ forms$  - InvestGlass|||1600 x 1067

https://bitcoinvn.com/attachments/1640434602935-png.2901/|||Mines of Dalarnia trên Binance Launchpool: ánh giá tim ...|||1600 x 900

Trading 212 is the following companies: Trading 212 UK Ltd. authorised and regulated by the Financial Conduct Authority (Register number 609146). Trading 212 Markets Ltd. authorised and regulated by the CySEC, Cyprus (Register number 398/21). Trading 212 Ltd. authorised and regulated by the FSC, Bulgaria (Register number RG-03-0237).

MINES OF. Conquer the unknown and build your wealth. Play Now. Mines of Dalarnia is an action-adventure game. Players mine and combine various in-game items, improving their skills and gear to unlock the MoD universe's secrets while fighting enemies and searching for rare relics and artifacts.

Interactive Brokers Platform Tutorial for Day Trading 2022.

In this video, Victorio goes through Interactive Brokers. The video encompasses a tutorial on how you can use a lot of the impressive features in the platfor.

 $https://forex-giants.com/blog/wp-content/uploads/2021/12/wp-header-logo-1974.png|||Binance \ Joins \ Fresh \ Crypto \ Hub \ By \ Dubai \ World \ Trade \ Centre \ ...|||1160 \ x \ 773$ 

Options Trading Made Easy - Beginner's Guide To Trading

How Does Coinbase Margin Work? - Investing Simple

IBKR Traders' Academy - Free Online Trading Courses

Trading 212

https://askafreemason.org/images/coinbase-margin-trading-now-live-for-coinbase-pro-users.jpg|||Coinbase Margin Trading jetzt live für Coinbase Pro Benutzer|||1520 x 1024

Coinbase announced on November 24, 2020 that it would no longer offer margin trading to investors. This came as a result due to a change in regulation from the Commodity Futures Trading Commission. They stated the following:

 $https://cryptoexpecto.com/wp-content/uploads/2020/11/df16fb120c.jpg|||Coinbase\ Pro\ Shuts\ Down\ Margin\ Trading\ -\ CryptoExpecto.com|||1228\ x\ 819$ 

How to Import Dalarnia DAR Token to MetaMask - Eco Tech .

https://coindoo.com/wp-content/uploads/2021/04/coinbase-interface-edited-1.png|||Coinbase vs Coinbase Pro | Crypto Exchange Comparison ...|||1600 x 899

https://static.cryptohopper.com/images/news/uploads/1611910424-a-top-trader-made-over-700-000-on-binanc e-futures-last-month-here-s-how-you-can-follow-his-trades-in-real-time-3.png|||A Top Trader Made Over \$700,000 On Binance Futures Last ...|||1600 x 900

What is PNL when trading on Binance - MiningGit

https://image.winudf.com/v2/image1/Y29tLmV0b3JvLm9wZW5ib29rX3NjcmVlbl8wXzE2MDU0OTU1MTJfMDE1/screen-0.jpg?fakeurl=1&type=.jpg|||eToro for Android - APK Download||1242 x 2688

https://gameonchain.com/wp-content/uploads/2021/08/Connect-Metamask-to-BSC-1536x806.jpeg|||How to Connect MetaMask Wallet to Binance Smart Chain|||1536 x 806

https://bitcoin21.org/2020/11/25/coinbase-pro-will-disable-margin-trading-starting-tomorrow/8f4deae7-9382-42df-996b-e0ddae28fe8a.jpg|||Coinbase Pro will disable margin trading starting tomorrow ...||1450 x 966 Get x65 Mines of Dalarnia Tokens! Use the following instructions to apply the one time use code: 1. Create a Chromia testnet wallet at https://vault-testnet.chromia.com/. If you already have a.

There is an option in finance for sport trading in sport wallet with the name of Binance pnl or Yesterdays PNL So everyone want to know the full detail of how to track all your crypto profit & to see in any cryptocurrency exchange or broker or any coin.

Binance - Wikipedia

The minimum first-time deposit on eToro for a corporate account is \$10,000. Unverified accounts are limited to a maximum total deposit of \$2,250, so be sure to verify your account if you want to make a larger deposit. Start Trading With eToro eToro: 68% of retail CFD accounts lose money Trader Rating OPEN ACCOUNT https://i.pinimg.com/originals/14/31/5a/14315ac5d6d33e7da0b4771946bcce8f.jpg|||Crypto Futures Trading In India - YCRTP|||1300 x 776

Binance: Finally a head office! Binances frantic quest for decentralization may well have found its base. In recent days, the platforms official communication, through its CEO and creator Changpeng Zhao, shows the groups desire to have a centralized body. A body that would meet the demands of regulators around the world.

Sometimes the PNL of the previous days would change drastically, going from negative to positive and viceversa. Binance's customer support has never been able to answer my questions about how this could happen, nor about how the different values on the page were actually computed.

https://blackwellglobal.com/wp-content/uploads/2017/09/productsnew2.jpg|||Download Ninjatrader Crypto Trading Background - Mr. Deriv|||2500 x 1610

Videos for Etoro+deposit

What Is Mines of Dalarnia (DAR)? All About DAR Token

https://www.tbstat.com/wp/uploads/2021/04/20210426\_Brian-Brooks-Binance-US.jpg|||Brian Brooks resigns as CEO of crypto exchange BinanceUS|||1920 x 1080

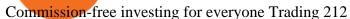

Trading Options Made Simple - 5 Perfect Strategies Inside

Gutscheine Review 2021 - Get a 20% Fee Discount - finscout.org

Reportedly, the firm was founded in China, and Binance Headquarters was also located in China from the start, not until when it had to move its servers and head office out of the country to Japan because of the Chinese government ban on crypto trading. The ban saw other exchange firms move out of China too, like KuCoin, OkCoin, etc.

Mines of Dalarnia (DAR) is the 23rd project on Binance Launchpool. It's a play2earn game hosted on the Binance Smart Chain platform. The game's official and governance token is DAR, which can be farmed by staking BNB and BUSD in separate pools, offered by the Binance platform. How Does Mines of Dalarnia (DAR) Work?

How To See Your Profit & Stats on Binance - TryDefi.io

https://i.insider.com/6080268c74da0300181e2e6d? format=jpeg|||Crypto exchange Binance. US taps former Coinabase executive ...|||1500 x 1125

**About Binance.US** 

 $https://officesnapshots.com/wp-content/uploads/2016/02/cgf33\_8043b.jpg|||Cigna\ Finance\ Offices\ -\ Istanbul\ -\ OfficeSnapshots|||1600\ x\ 1073$ 

Margin trading is now available on Coinbase Pro by Coinbase.

https://www.crypto-farm.uk/wp-content/uploads/2021/06/Caution-in-investments-1536x1048.jpeg|||Volatile cryptocurrencies: Binance denies hosting the ...|||1536 x 1048

Coinbase margin trading will now be available on Coinbase Pro- read the blog post on the Coinbase website it made the announcement. According to the post, traders will be able to submit their orders with a margin as high as 3x of the leverage. The Coinbase margin trading feature is applicable only for users having USD as their base currency.

Tutorial Topics. Real Time Data with Excel; Historical Data with Excel; DDE Formula Reference; Additional Setup for Legacy DDE API. This section pertains the the legacy DDE API that was the only DDE API provided with API versions 974 and below.

Categories. Verification Community Copy Trading Deposit & Deposit & Education eToro Partners eToro Money Crypto Wallet Trading & Troubleshooting eToro Money (currently available in the UK only) My Account.

Gutscheine Review 2021 - Get a 20% Fee Discount

https://discoverevents.com.tr/en/wp-content/uploads/2018/04/L2A1534.jpg|||TUMEXPO INDUSTRY AND TRADE EXHIBITION 2015 Discover Events|||1280 x 853

Binance Company Profile - Office Locations, Competitors.

How to connect a metamask wallet to the binance smart chain network. 3 how to add binance smart chain to the metamask mobile app. How To Add Binance Smart Chain Network To Metamask Wallet Tagalog Tutorial \*\*\*Eto Po Ang Ilagay Niyo Sa Network\*\*\* Network Name: On the settings page, we want to locate the networks menu.

https://i.insider.com/60801e0374da0300181e2e5f? auto=webp& enable=upscale& fit=crop& height=900& optimize=medium& width=1200|||Crypto exchange Binance. US taps former Coinabase executive ... ||| 1200 x 900

https://insidebitcoins.com/wp-content/uploads/2021/05/eToro-Bitcoin-Chart-2048x1217.jpg|||How to Buy Shiba Inu Coin - Invest with Low Fees Today ...|||2048 x 1217

binance

https://i.pinimg.com/originals/e2/a8/a7/e2a8a76f9244e30751ac9ee3a101c9ca.jpg|||cgf38\_8097b | Office

Snapshots | Office interior design ...|||1600 x 1150

cosmiccannons. · 1 yr. ago. There was a bug with the PNL feature earlier this morning. It was saying I lost almost 100% of my value. I was going to report it, then it just disappeared. Assuming they removed it to prevent widespread panic until they fix it. 5. level 2. AnonyUwuswame.

Mines+of+dalarnia+token - Image Results

 $https://mansotticom.files.wordpress.com/2021/01/pro-trading-view3f5c16d3a672fc52651c01c167f549c7.png ||| \\ Coinbase review \ Kopen \ van \ cryptos \ made \ easy \ Mansotti|||3560 \ x \ 2032$ 

Jump to Section TL;DR- Coinbase Pro shut down its margin trading on November 25th, 2021 due to regulatory pressure from the US government. Dont fret- you could set up an account on KuCoin and get it funded and then use leverage on KuCoin. Youd then have to send your funds back to Coinbase for withdraw when that time comes.

https://coincodex.com/en/resources/images/admin/news/coinbase-pro-reintro/coinbase-pro-exchange.png:resiz eboxcropjpg?1580x888|||Coinbase Pro Reintroduces Margin Trading With Up to 3x ...|||1580 x 888

Launched in September 2019, Binance.US is a digital asset marketplace, powered by matching engine and wallet technologies licensed from the worlds largest cryptocurrency exchange, Binance. Operated by BAM Trading Services based in San Francisco, California, Binance.US provides a fast, secure and reliable platform to buy and sell .

Coinbase Pro ends margin trading service to improve .

Videos for Coinbase+pro+margin+trading

Placing Trade Orders on Interactive brokers Tutorial - YouTube

New Users Get \$25 In Bitcoin - Get Started With Gemini

https://discoverevents.com.tr/en/wp-content/uploads/2018/04/L2A2247.jpg|||TUMEXPO INDUSTRY AND TRADE EXHIBITION 2015 Discover Events|||1280 x 853

 $http://officesnapshots.com/wp-content/uploads/2016/02/cgf58\_7769b.jpg|||Cigna\ Finance\ Offices\ -\ Istanbul\ -\ Offices\ Snapshots|||1600\ x\ 1152$ 

https://www.realforexreviews.com/wp-content/images/reviews/etoro/pic1.jpg|||eToro~Review~2019~UK~|~Are~They~a~Scam?|||1920~x~937~||eToro~Review~2019~UK~|~Are~They~a~Scam?|||1920~x~937~||eToro~Review~2019~UK~|~Are~They~a~Scam?|||1920~x~937~||eToro~Review~2019~UK~|~Are~They~a~Scam?|||1920~x~937~||eToro~Review~2019~UK~|~Are~They~a~Scam?|||1920~x~937~||eToro~Review~2019~UK~|~Are~They~a~Scam?|||1920~x~937~||eToro~Review~2019~UK~|~Are~They~a~Scam?|||1920~x~937~||eToro~Review~2019~UK~|~Are~They~a~Scam?||1920~x~937~||eToro~Review~2019~UK~|~Are~They~a~Scam?||1920~x~937~||eToro~Review~2019~UK~|~Are~They~a~Scam?||1920~x~937~||eToro~Review~2019~UK~|~Are~They~a~Scam?||1920~x~937~||eToro~Review~2019~UK~|~Are~They~a~Scam?||1920~x~937~||eToro~Review~2019~UK~|~Are~They~a~Scam?||1920~x~937~||eToro~Review~2019~UK~|~Are~They~a~Scam?||1920~x~937~||eToro~Review~2019~UK~|~Are~They~a~Scam?||1920~x~937~||eToro~Review~2019~UK~|~Are~They~a~Scam~2019~UK~|~Are~They~a~Scam~2019~UK~|~Are~They~a~Scam~2019~UK~|~Are~They~a~Scam~2019~UK~|~Are~They~a~Scam~2019~UK~|~Are~They~a~Scam~2019~UK~|~Are~They~a~Scam~2019~UK~|~Are~They~a~Scam~2019~UK~|~Are~They~a~Scam~2019~UK~|~Are~They~a~Scam~2019~UK~|~Are~They~a~Scam~2019~UK~|~Are~They~a~Scam~2019~UK~|~Are~They~a~Scam~2019~UK~|~Are~They~a~Scam~2019~UK~|~Are~They~a~Scam~2019~UK~|~Are~They~a~Scam~2019~UK~|~Are~They~a~Scam~2019~UK~|~Are~They~a~Scam~2019~UK~|~Are~They~a~Scam~2019~UK~|~Are~They~a~Scam~2019~UK~|~Are~They~a~Scam~2019~UK~|~Are~They~a~Scam~2019~UK~|~Are~They~a~Scam~2019~UK~|~Are~They~a~Scam~2019~UK~|~Are~They~a~Scam~2019~UK~|~Are~They~a~Scam~2019~UK~|~Are~They~a~Scam~2019~UK~|~Are~They~a~Scam~2019~UK~|~Are~They~a~Scam~2019~UK~|~Are~They~a~Scam~2019~UK~|~Are~They~a~Scam~2019~UK~|~Are~They~a~Scam~2019~UK~|~Are~They~a~Scam~2019~UK~|~Are~They~a~Scam~2019~UK~|~Are~They~a~Scam~2019~UK~|~Are~They~a~Scam~2019~UK~|~Are~They~a~Scam~2019~UK~|~Are~They~a~Scam~2019~UK~|~Are~They~a~Scam~2019~UK~|~Are~They~a~Scam~2019~UK~|~Are~They~2019~UK~|~Are~They~2019~UK~|~Are~They~2019~UK~|~Are~They~2019~UK~|~Are~They~201

Forex Trading Explained - The Truth Revealed - rbnrch.com

https://criptotendencia.com/wp-content/uploads/2017/10/Royal-Bank-Of-Canada-Criptomonedas.jpg|||RBC The Royal Bank of Canada CRIPTO TENDENCIA|||1536 x 1024

Score Bonus Dalarnia Testnet Tokens! by Mines of Dalarnia.

TWS API v9.72+: Tutorial - Interactive Brokers

Level 2 Trading Software - Open a Free Account Today

https://brokerchooser.com/uploads/images/broker-reviews/etoro-review/etoro-review-deposit-2.png|||eToro Minimum Deposit and More Useful Information|||2347 x 1360

 $https://mybroadband.co.za/news/wp-content/uploads/2021/01/Cell-C-Office-4.jpg|||Cell \ C \ head \ office \ for \ rent|||1200 \ x \ 801$ 

https://thebitcoinnews.com/wp-content/uploads/2020/05/cbpro.png|||Coinbase vs Coinbase Pro | Crypto Exchange Comparison 2020 ...|||2876 x 1182

Connect MetaMask to Binance Smart Chain (BSC) Alexandria

Interactive Brokers Canada Inc. is an execution-only dealer and does not provide suitability determination services nor investment advice or recommendations regarding the purchase or sale of any securities or derivatives. Registered Office: 1800 McGill College Avenue, Suite 2106, Montreal, Quebec, H3A 3J6, Canada. Website: www.interactivebrokers.ca

https://www.crypto-news-flash.com/wp-content/uploads/2021/02/Binance-announcement.jpg|||Binance-hiresformer banking watchdog days after CZ ...|||1601 x 900

https://fullyerypto.com/wp-content/uploads/2020/11/Coinbase-Pro-Suspends-Margin-Trading-Citing-CFTC-G uidance.png|||Coinbase Pro Suspends Margin Trading Citing CFTC Guidance|||1300 x 890

https://btcmanager.com/wp-content/uploads/2020/02/Margin-trading-is-now-available-on-Coinbase-Pro.jpg||| Coinbase Pro Launches Margin Trading in Select ...|||1300 x 776

Interactive Brokers Central Europe Zrt.: Licensed and regulated by the Central Bank of Hungary (Magyar Nemzeti Bank) under no. H-EN-III-623/2020. Registering Court: Company Registry of the Metropolitan General Court. Interactive Brokers Hong Kong Limited: Regulated by the Hong Kong Securities and Futures Commission, and is a member of the SEHK.

http://c8.alamy.com/comp/CC08HB/financial-times-headquarters-building-one-southwark-bridge-london-CC0 8HB.jpg|||financial times headquarters building one southwark bridge ...|||1300 x 956

https://nitrocdn.com/RRxvRrLqWvYnbMLxaKtfoREJNlVTTpII/assets/static/optimized/rev-15a4122/wp-content/uploads/2019/04/bitcoin-margin-trade-etoro.png|||Crypto Leverage Trading Usa - Margin Trading Is Now ...|||1266 x 884

https://binance-wiki.com/wp-content/uploads/2021/05/5-nft-projects-you-should-know\_60a4255a6dd0a.png||| 5 NFT Projects You Should Know Binance wiki - Binance wiki|||1600 x 890

https://www.interactivebrokers.ie/images/2015/fundamentals-expl-analyze-phones.png|||Fundamentals-explorer | Interactive Brokers Ireland|||1488 x 1802

In this tutorial, I will show you how to place stock and options trade orders on the interactive brokers TWS and mobile platformStock investment & trading i.

 $https://icryptous.com/wp-content/uploads/2020/11/1606330078\_Coinbase.jpg|||Coinbase Ends Margin Trading Service on Coinbase Pro ...|||1580 x 888$ 

https://theaffiliatemonkey.com/wp-content/uploads/2020/12/etoro-affiliates-1024x772.jpg|||Best Affiliate Programs 2021 - The Affiliate Monkey|||1024 x 772

https://tradingbrowser.com/wp-content/uploads/2020/05/COINBASE-PRO-2.png|||Best~Exchanges~to~Trade~Altcoins~in~2021~-Tradingbrowser|||1920~x~943

Login to your Binance account. If you dont have a Binance account yet, you can register here. On the Wallet dropdown list, click on Fiat and Spot. On the Yesterdays PNL metric, click on the >link on the right side of the percentage metric.

https://www.interactivebrokers.com/images/web/onboard\_16\_5S7u6hCMVMQ.jpg|||Advisor On-Boarding | Interactive Brokers LLC|||2560 x 1440

Binance Futures Leaderboard ROI & PNL Rankings Binance.

#### Trading 212 - Chrome Web Store

Mines of Dalarnia is down 6.64% in the last 24 hours. The current CoinMarketCap ranking is #276, with a live market cap of \$252,590,967 USD. It has a circulating supply of 123,200,000 DAR coins and a max. supply of 800,000,000 DAR coins. If you would like to know where to buy Mines of Dalarnia, the top cryptocurrency exchanges for trading in Mines of Dalarnia stock are currently Binance, Crypto.com Exchange, Gate.io, ZT, and DigiFinex.

To do this you need to have the Binance Chain Wallet with your BNB in it and the MetaMask extensions installed on your Google Chrome or chromium-based browser. The first step is to copy your.

https://si.wsj.net/public/resources/images/FN-AN212\_KPMG8A\_M\_20210408090525.jpg|||String of senior partners exit KPMG on eve of new chief ...|||1280 x 853

How to Use Interactive Brokers Platform to Place a Trade .

https://uploads-ssl.webflow.com/5fb4828f3dfac00231c3c315/5fc2aa5ee509f353ded64c54\_Coinbase 2-p-2600.png|||Learn About Coinbase Pro | Currencies Supported | How ...|||2600 x 1625

 $https://images.cointelegraph.com/images/1434\_aHR0cHM6Ly9zMy5jb2ludGVsZWdyYXBoLmNvbS91cGxvYWRzLzIwMjEtMDQvZTJiNjU3MjUtOTRmOC00MDk1LTkzOTQtMDNhZWZjMDlkMGYzLmpwZw==.j$ 

Pro

pg||Former currency comptroller to become CEO of Binance US ...||1434 x 955

https://cdn.howtotradeblog.com/wp-content/uploads/2020/08/17215609/complete-the-etoro-account-registrati on.jpg|||How To Register, Update, And Verify An Etoro Account ...||1918 x 963

https://www.comparebeforebuying.com/wp-content/uploads/Binance-vs-Coinbase-Pro-Security.jpg|||Binance vs Coinbase Pro (2021): Comparing Top Exchanges ...|||1600 x 900

Coinbase Pro disables margin trading. In response to new guidance from the Commodity Futures Trading Commission, we are disabling our margin trading product. Customers currently using margin trading will not be able to place new margin trades starting 2pm PT on November 25.

COINBASE USER MARGIN TRADING AGREEMENT. This is an agreement between you, Coinbase Credit, Inc. (Lender) and Coinbase, Inc. (Agent) for the provision of short-term loans from Lender to you (Agreement). Subject to the terms and conditions below, this Agreement permits you to borrow fiat money from Lender to purchase Digital Assets (known as trading on margin) through your account on Agents trading platform (Coinbase Pro Account) found at coinbase.com, pro .

In fact, you can connect MetaMask to multiple chains. In this tutorial, you will learn how to connect your MetaMask wallet to Binance Smart Chain. Lets dive in. Step 1: Install MetaMask You can go ahead and install the MetaMask wallet by accessing it here. Once you have downloaded the extension, you can simply add it to your browser.

eToro Minimum Deposit Guide - Fees & Deposit Guide - Fees & Deposit

https://cimg.co/w/rw-attachments/0/5e8/f520ee160b.jpg|||Coinbase Pro Exchange Review (2020) and Beginner's Guide|||1911 x 860

How-to Guide: Connecting MetaMask to Binance Smart Chain by .

Mines of Dalarnia team is giving testnet tokens to early user to check for any bug or issue. I am writing this step by step guide to help those users who are interested in playing this game. Step.

https://images.cointelegraph.com/images/1434\_IGh0dHBzOi8vczMuY29pbnRlbGVncmFwaC5jb20vc3RvcmFnZS91cGxvYWRzL3ZpZXcvZWJkMmZiZTVlNGU3ODhiMGQ1YjYyNTBkYjgzNzk3OGUuanBn.jpg|||Bi nance CEO Changpeng Zhao to Speak at Turkish Summit ...|||1434 x 955

#### Dar BUY FOR 300X PROFIT! || Mines of Dalarnia Price.

Mines of Dalarnia is an action-adventure game. Players mine and combine various in-game items, improving their skills and gear to unlock the MoD universe's s.

Trading 212 is a London based fintech company that democratises the financial markets with free, smart and easy to use apps, enabling anyone to trade equities, currencies, commodities and more. We disrupt the stock brokerage industry by offering the first and only zero commission stock trading service in the UK and Europe, unlocking the stock .

 $https://2.bp.blogspot.com/-gSd4flsYd24/UfaBXl8XjkI/AAAAAAAAAAAAAAA/mtkk2oEcVp0/s1600/metatrader+4 \\ +by+asok.jpg|||Online Trading Strategy: Metatrader 4 platform tutorial|||1280 x 800$ 

Trading 212 is a global trading platform which offers 3 main account types; CFD, Investment & SA. Trading 212 is one of the most popular trading apps having been downloaded over 14 million times. You can trade everything from Forex, Crypto right through to commodities and stocks/shares all on one app.

Select the Settings from the dropdown menu. On the Settings page, locate the Networks menu. Click Add Network to manually add the Binance Smart Chain one it doesnt come packaged with.

Coinbase User Margin Trading Agreement Coinbase Pro Help

Binance Futures Leaderboard - Find some of the highest performing traders from across Binance Futures. Follow them and see their positions. Rank up and make a name for yourself!

Invest in Etoro - Pre-IPO Stocks

In order to calculate the realized P&L, you need to subtract the commission from the actual transaction value. If the trader has a classic account on Binance (VIP 30), then the exchange will charge a commission of 000%. Then the calculation will look like this: (30 \* 000 \* 10%) + (0.1 \* 40 \* 000%) = 10 + 0.1 = 300.

How to Add the Contract Address of DAR token via CoinMarketCap Website. Go to CoinMarketCap.com

website. Search for the DAR Tokens Mine of Dalarnia in its Search Box. Tap on Ethereum or Binance Smart Chain (BEP 20)

https://cimg.co/w/articles-attachments/0/5f9/bf20a3c316.jpg|||Binance Shoots Itself In The Foot Amid Regulatory Scrutiny ...|||1407 x 938

How to Make a Deposit on eToro

Coinbase Pro disables margin trading - The Coinbase Blog

 $https://cdn.bitpinas.com/wp-content/uploads/2020/12/17094811/Thursday.jpg|||Insights \ on \ BSP \ Guidelines \ for \ Virtual \ Asset \ Service \ ...|||1600 \ x \ 840$ 

https://s3.amazonaws.com/tradingview/c/cNrw6xdd.png|||Current Bitcoin Trend Analysis Why Are Fees So High On ...|||2468 x 1258

Simpler Trading - Learn The Basics - Access Free Webinar

https://decentraliz3d.games/wp-content/uploads/2021/11/mines-of-dalarnia.jpg|||Mines of Dalarnia - Decentralized Games|||1080 x 1080

https://www.realforexreviews.com/wp-content/uploads/2019/07/eToro-demo-account.jpg|||eToro's Popular Investor Has High Hopes for Blockchain|||1280 x 844

Margin trading is available to both individual and institutional traders. For individuals to qualify for margin trading, they must live within one of the 23 states\* where we currently offer the feature, have a valid Coinbase Pro account, and be active on Coinbase Pro, measured by recent trades, balances, and deposit and withdrawal activity\*\*.

https://lh6.googleusercontent.com/proxy/J2fj4nd-O-5pEJv4haFGdf9G29OVHB51JWErjsj9s-qUXGf8PAkCWNcSedwwSAFIrn-sCRGCoNYRky8TW20XFEA-5InsxCRB-laJyYdE7TuoIJ7UbSYU3mwx8DnzZB6yv6J5EPFxk3kuq9MS=s0-d|||Ally Forex Api | Bandit Flash Forex Indicator System|||1025 x 768

(end of excerpt)